## **CONCURSO PÚBLICO CONTRATACIÓN DE PROFESORES** PROPUESTA DE CONTRATACIÓN Y LISTA DE RESERVAS

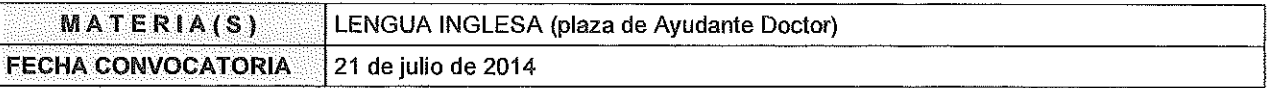

## Miembros de la Comisión:

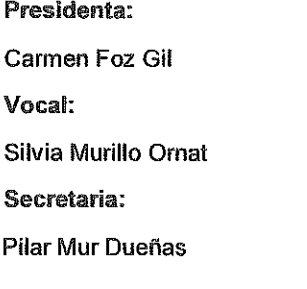

En Zaragoza, a  $\underline{\mathbb{Z}^4}$  de  $\underline{\mathbb{Z}^p}$  de  $\underline{\mathbb{Z}^p}$  de 2014, reunidos los miembros de la Comisión citados al margen, que han de juzgar el concurso para la provisión de las plazas de profesor en la materia indicada, convocada por Resolución del Director del Centro Universitario de la Defensa de Zaragoza, proceden a hacer pública la propuesta de contratación de esta comisión, así como la lista de reservas y de candidatos no idóneos.

Según la cláusula décima punto 3 del Convenio de Adscripción del CUD, entre el Ministerio de Defensa y la Universidad de Zaragoza, participa como asesora, la Delegada de la Universidad, Prof. Ma **Angeles Parra Lucán** 

## CONTRATACIÓN

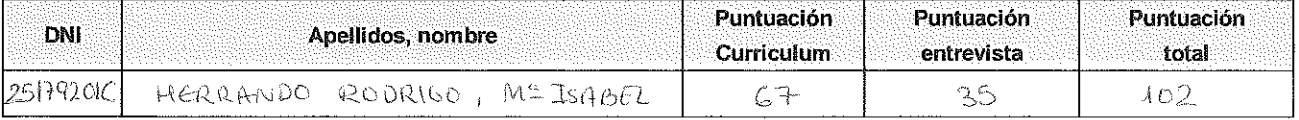

## **RESERVAS**

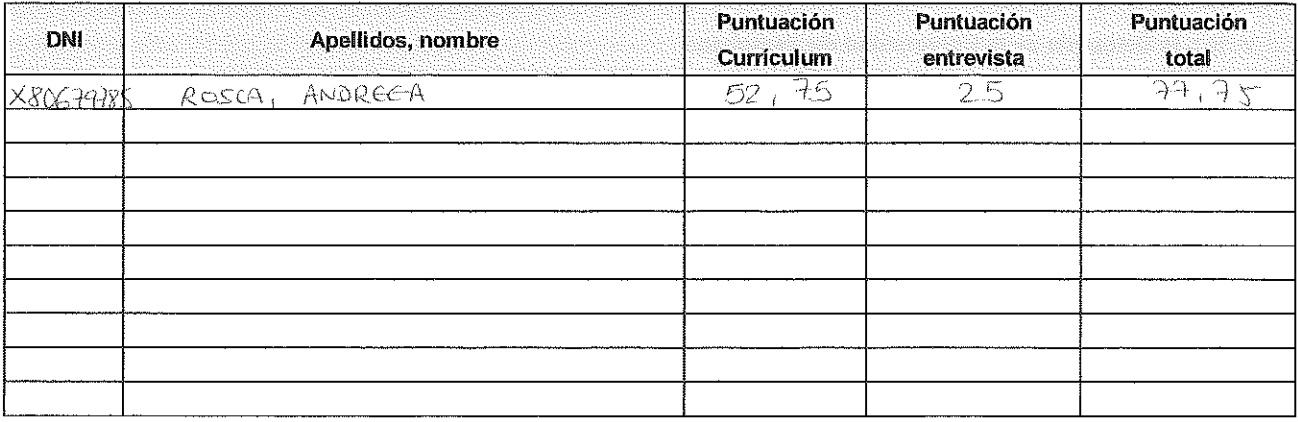

Acta de Propuesta de contratación y Lista de reservas - Convocatoria PDI 2014